## The web

Below is the code of a sample page that I demonstrated in class. Copy and paste it to a file saved with the .html extension (you can use Notepad, Notepad++, or TextEdit for this). Then you can edit and open in browser simultaneously. Save changes in the editor then refresh the browser.

You can see a [live version of this page](sample.html) in your browser.

```
<html>
  <head>
    <style type="text/css">
      body { margin: 4ex 20%; }
      h1 { background: #fcc; border: 1px solid #f33 }
    </style>
  </head>
  <body>
    <h1>A silly page by Chris League</h1>
    <p>Welcome to my home page!</p>
    <img src="clpic.jpg" width="100" height="100" />
    <h2>My Hobbies</h2>
    <p>I like to:</p>
    <ol>
      <li>Travel around the world</li>
      <li>Take pictures</li>
      <li>Eat all kinds of foods</li>
      <li>Play piano</li>
      <li>Write computer programs</li>
    </ol>
```

```
Hyperlinks can be deceiving because the URL and the linked text
are distinct. They don't need to match. Here's a dubious link
to: <a href="http://en.wikipedia.org/wiki/Phishing">Citibank</a>
```

```
<h2>Resources</h2>
<ul>
 <li><a href="http://www.w3schools.com/">w3schools</a> is a
    great reference for HTML and CSS.</li>
 <li>I ask and answer programming questions
 on <a href="http://stackoverflow.com/">StackOverflow</a></li>
</ul>
```
**</body> </html>**

## **Miscellany**

- [One possible advantage of](https://twitter.com/joemccann/statuses/336600883716579330) **View Source**
- [An employment ad that will autonomously vet candidates for high levels of accuracy,](https://twitter.com/mathemaniac/status/552696770157748224) [tenacity and attention to detail](https://twitter.com/mathemaniac/status/552696770157748224)

<span id="page-2-0"></span>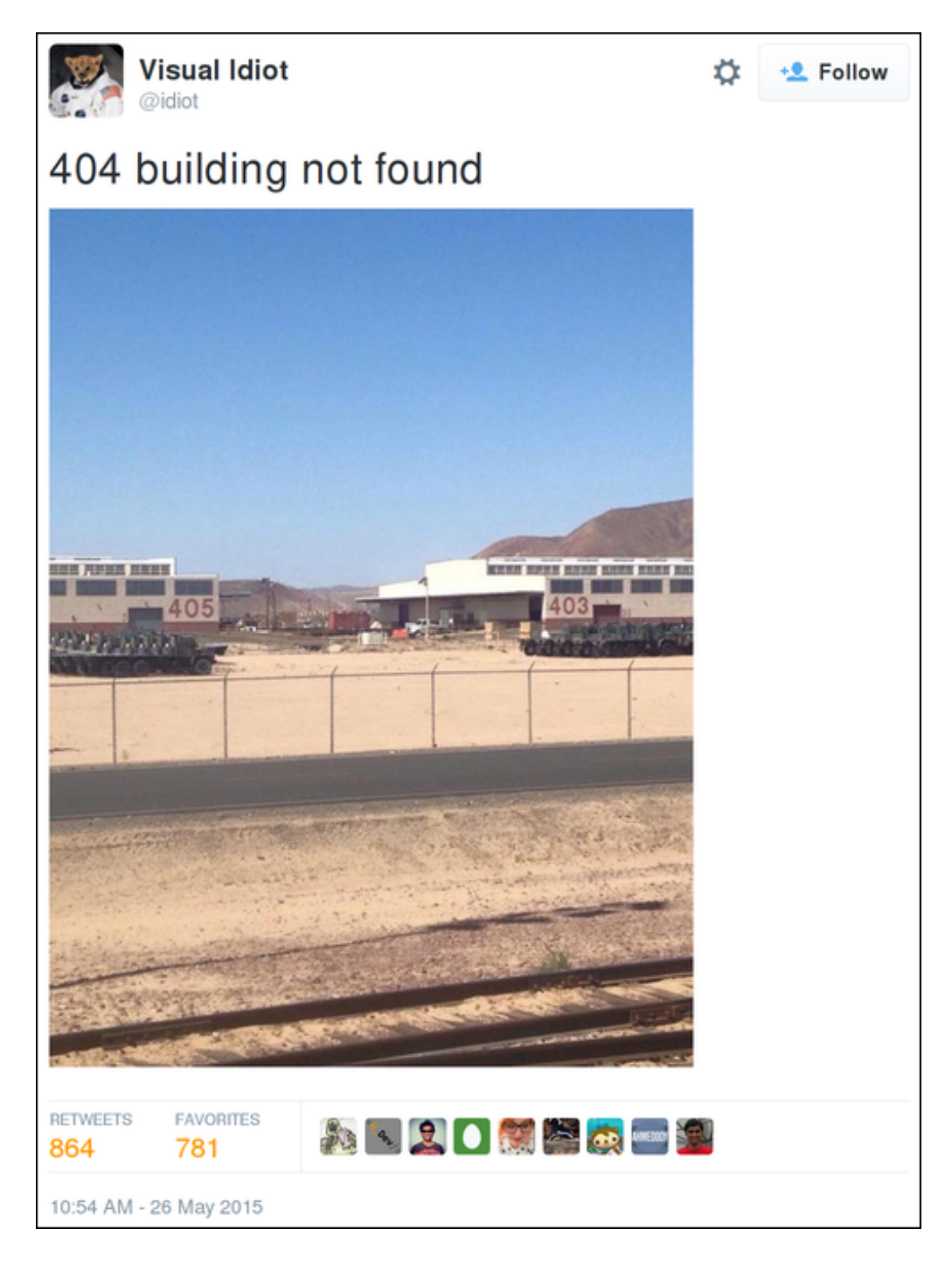

Figure 1: @[idiot](https://twitter.com/idiot/status/603212620724838401) on Twitter